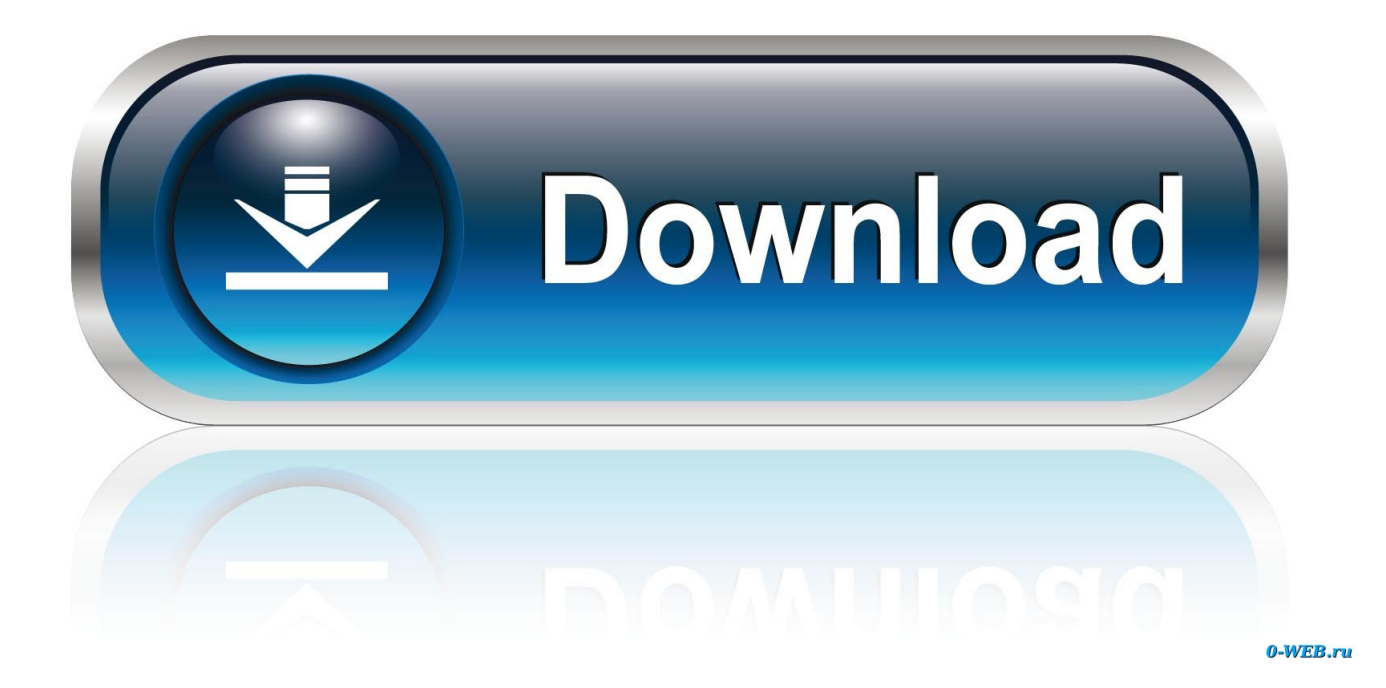

#### [Where Is Flash Fill On Excel For Mac](https://bytlly.com/1ue5r5)

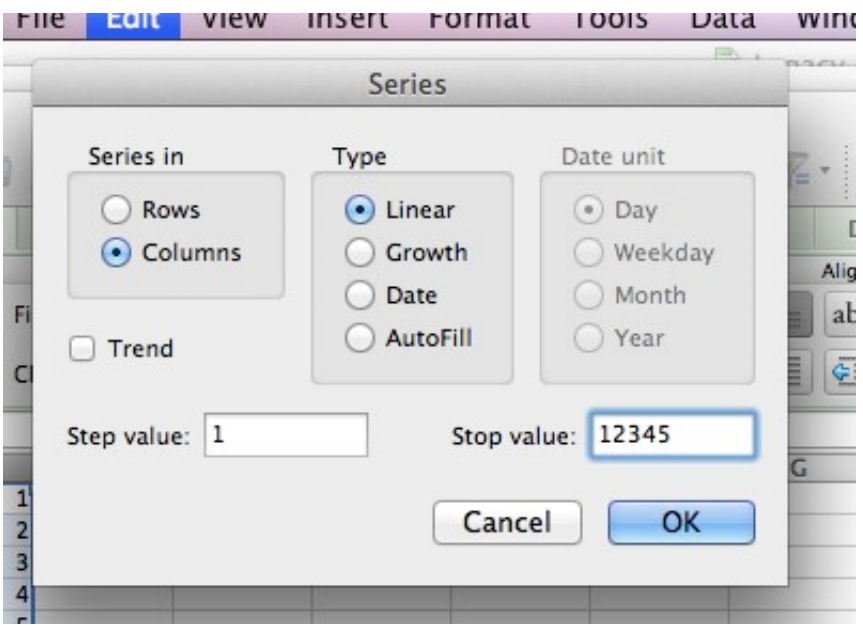

[Where Is Flash Fill On Excel For Mac](https://bytlly.com/1ue5r5)

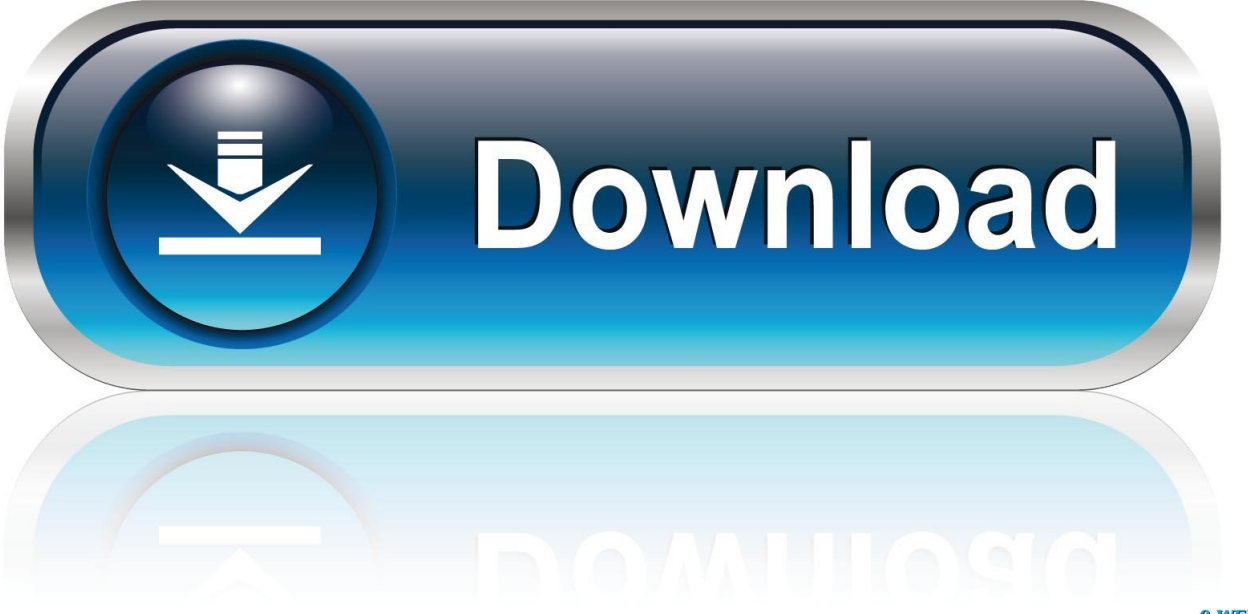

0-WEB.ru

It really becomes powerful when it can Use Microsoft Excel to import data from a text file into a worksheet.

- 1. where is flash fill in excel
- 2. where to find flash fill in excel
- 3. where can i find flash fill in excel

Advertisement Excel is great when you're working with vast amounts of data and you need to Worksheets are the core essence of Excel.. As you can see, our our numbers progress sequentially This is about the simplest possible use for Auto Fill.. I'm making an early start on my Christmas cards, so I've set up an Excel document to help me organize my list of recipients.. These simple tips are easy to remember On work that could be automated Here's how to get the most out of Auto Fill and Flash Fill.

### **where is flash fill in excel**

where is flash fill in excel, where is the flash fill button in excel, where to find flash fill in excel, where is flash fill in excel 2007, where can i find flash fill in excel, where is flash fill in excel 2016, where is flash fill in excel 2010, where is the flash fill button in excel 2007, where is flash fill located in excel, where is flash fill in excel on mac, where is flash fill excel, where is flash fill excel 2016 [spore mods dark injection download manager](https://promchurchcolpe.storeinfo.jp/posts/15649212)

We need to use the highlighted Auto Fill Options button to specify what we're looking for.. Fill Series for Lists I want to number my list, but I don't want to write out each number individually. [Dar Mas Alcance Wifi Hotspot](https://objective-heisenberg-dd60e2.netlify.app/Dar-Mas-Alcance-Wifi-Hotspot)

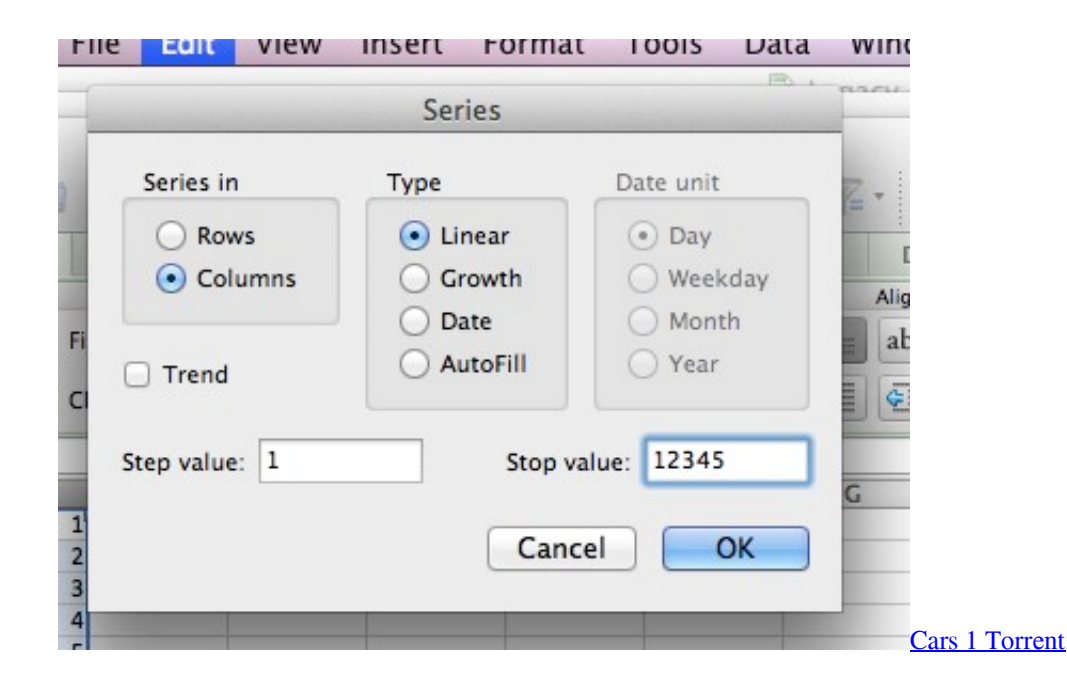

# **where to find flash fill in excel**

#### [Treiber Identifikator 5.1 driver identifier 5.1](http://goyvitent.yolasite.com/resources/Treiber-Identifikator-51-driver-identifier-51.pdf)

 First Steps With Auto Fill Before we jump into Flash Fill, it's worth making sure we know how to get the most out of Auto Fill.. By taking advantage of Auto Fill and Flash Fill, you can ensure that you're not If Microsoft Excel has consumed a lot of your time in the past, let us show you how to get some of it back.. Fill Series for Dates For instance, below you can see how Auto Fill Dragging upward automatically populated dates from the past while dragging downward automatically populates dates from the future.. Fortunately, Microsoft designs Excel with this kind of task in mind, and there are various features you can use to accelerate the process. [Free Download Ebuddy For Android](https://inspiring-bardeen-6a2467.netlify.app/Free-Download-Ebuddy-For-Android)

# **where can i find flash fill in excel**

[Manga Mega Man Sub Indo](https://insuvinre.over-blog.com/2021/03/Manga-Mega-Man-Sub-Indo.html)

The Text Import Wizard helps you import data from delimited text and organize it neatly.. Here is how you can use Flash Fill in Excel to get the user names from email ids: Select cell adjacent to the cell that has the data (B2 in this case).. This works exactly the same way when you drag left and right, respectively Fill Series for Times The more information you give Auto Fill, the better it will work.. Unfortunately, doing this just fills the list with ones, which isn't very helpful.. Here are a few tips that'll help you stay organized and productive However, entering that data into your document and formatting it correctly can often be very time-consuming. e828bfe731 [High Low Chart In Excel](https://bernadettekihomc.wixsite.com/rheshumppartkorn/post/high-low-chart-in-excel)

e828bfe731

[Jdk 1.6 Mac Os X Download](https://hub.docker.com/r/haiglamsata/jdk-16-mac-os-x-download)